# **UNIVERSIDAD POLITÉCNICA SALESIANA SEDE QUITO**

# **CARRERA: INGENIERÍA DE SISTEMAS**

**Trabajo de titulación previo a la obtención del título de: Ingeniero de Sistemas**

**TEMA: "DESARROLLO DE UN VISUALIZADOR INTERACTIVO SOBRE LA ESTIMACIÓN DE PASAJEROS A TRAVÉS DE LA MATRIZ ORIGEN-DESTINO DINÁMICA APLICANDO FILTRO DE KALMAN".**

# **AUTOR: BYRON DANILO CAJAMARCA BENITES**

# **TUTORA: LINA PATRICIA ZAPATA MOLINA**

**Quito, mayo 2021**

# **CESIÓN DE DERECHOS DE AUTOR**

Yo: Byron Danilo Cajamarca Benites, con documento de identificación N° 0502657224, manifiesto mi voluntad y cedo a la Universidad Politécnica Salesiana la titularidad sobre los derechos patrimoniales en virtud de que soy autor del trabajo de titulación con el tema: "DESARROLLO DE UN VISUALIZADOR INTERACTIVO SOBRE LA ESTIMACIÓN DE PASAJEROS A TRAVÉS DE LA MATRIZ ORIGEN-DESTINO DINÁMICA APLICANDO FILTRO DE KALMAN", mismo que ha sido desarrollado para optar por el título de INGENIERO DE SISTEMAS en la Universidad Politécnica Salesiana, quedando la Universidad facultada para ejercer plenamente los derechos cedidos anteriormente.

En aplicación a lo determinado en la Ley de Propiedad Intelectual, en mi condición de autor me reservo el derecho moral de la obra antes citada.

En concordancia, suscribo este documento en el momento que hago la entrega del trabajo final en formato digital a la Biblioteca de la Universidad Politécnica Salesiana.

BYRON DANILO CAJAMARCA BENITES CI: 0502657224

Quito, mayo del 2021

# **DECLARATORIA DE COAUTORÍA DE LA DOCENTE TUTORA**

Yo, Lina Patricia Zapata Molina, declaro que bajo mi dirección y asesoría fue desarrollado el artículo académico, con el tema: "DESARROLLO DE UN VISUALIZADOR INTERACTIVO SOBRE LA ESTIMACIÓN DE PASAJEROS A TRAVÉS DE LA MATRIZ ORIGEN-DESTINO DINÁMICA APLICANDO FILTRO DE KALMAN", realizado por: Byron Danilo Cajamarca Benites, obteniendo un producto que cumple con todos los requisitos estipulados por la Universidad Politécnica Salesiana, para ser considerado como trabajo final de titulación.

Quito, mayo del 2021

CI: 0501877278

# **Dedicatoria**

Dedico este trabajo en primer lugar a Dios quien fue mi guía, protección y fuerza sobre todo en los momentos difíciles, cuando pensaba que todo estaba mal y me sentía desganado para poder concluir este tema.

A mi mamita Rebeca quien estaba siempre apoyándome en esos momentos que me sentía débil, que, con sus sabios consejos, palabras de aliento su don de madre amorosa y sobre todo su dulce forma de ser, fueron pilares esenciales para poder concluir este arduo trabajo.

A mi papacito Raúl, que en este duro año 2020 de pandemia, falleció y no pudo ver este esfuerzo concluido, pero gracias a sus ejemplos y enseñanzas que permanecerán siempre en mí y servirán en el desempeño de ser un profesional honrado y apasionado por lo que hago. Sé que desde donde se encuentre estará feliz y me bendecirá.

A mi hermana Johanita, gracias por tu apoyo hermanita y el cariño sin esperar nada a cambio.

A mi esposa Sofia, gracias por ser mi apoyo y fuerza para seguir adelante en momentos difíciles, estar ahí cuando mi fuerza flaquea y ayudarme a sobrellevar lo bueno y lo malo que pasa en nuestras vidas.

A mis hijos Luhan y Adrian, quienes son mi motor para continuar superándome, gracias por su amor, cariño y muestras de afecto justo en el momento exacto que lo necesito, para poder sacar fuerzas y continuar.

Byron Danilo Cajamarca Benites

#### **Agradecimiento**

Agradezco a la Universidad Politécnica Salesiana por brindarme la oportunidad de poder formarme en sus instalaciones, donde me pude formarme no solo en el ámbito académico sino tambien en el personal ya que nos forman con buenos valores y don de gente pegada al amor al prójimo y respeto hacia los demás.

A los docentes de la carrera que impartieron sus conocimientos con diferentes actividades y formas de enseñar.

De manera especial agradecer a la Ingeniera Lina Zapata por aceptar ser mi tutora de tesis, por la paciencia, orientación, recomendaciones dadas y por el tiempo dedicado hacia el desarrollo de este trabajo.

Byron Danilo Cajamarca Benites

# **"DESARROLLO DE UN VISUALIZADOR INTERACTIVO SOBRE LA ESTIMACIÓN DE PASAJEROS A TRAVÉS DE LA MATRIZ ORIGEN-DESTINO DINÁMICA APLICANDO FILTRO DE KALMAN".**

# **"DEVELOPMENT OF AN INTERACTIVE VIEWER ON THE ESTIMATION OF PASSENGERS THROUGH THE DYNAMIC ORIGIN-DESTINATION MATRIX APPLYING KALMAN FILTER".**

Byron Cajamarca<sup>1</sup>, Lina Zapata<sup>2</sup>

 $\overline{a}$ 

#### **Resumen Abstract**

El trabajo desarrollado consiste en el diseño y desarrollo de una aplicación web que facilite la visualización de la demanda de flujos de pasajeros estimados a través de la función de muestreo MCMC, implementada en RStudio, para el modelo gamma-Poisson presentado por Tebaldi & West (1998). Una vez conocido la demanda (estimada) de pasajeros el siguiente paso es utilizar esta información como datos de entrada al algoritmo de Filtro de Kalman a fin de optimizar la estimación del flujo de pasajeros en periodo de tiempo (10 minutos aproximado) a partir de las 6H30 hasta las 9H30, del corredor Sur-Oriental desde la estación Guamaní hasta la estación el Recreo.

*Palabras Clave:* demanda estimada, visualizador.

The work carried out consists of the design and development of a web application that facilitates the visualization of the demand for estimated passenger flows through the MCMC sampling function, implemented in RStudio, for the gamma-Poisson model presented by Tebaldi & West (1998). Once the (estimated) passenger demand is known, the step is to use this information as input data to the Kalman Filter algorithm in order to optimize the estimate of the next passenger flow in a period of time (10 minutes approximately) from the 6:30 am to 9:30 am, from the South-Eastern corridor from Guamaní station to El Recreo station.

*Keywords:* estimated demand, display.

<sup>1</sup> Estudiante de Ingeniería en Sistemas – Universidad Politécnica Salesiana, Egresado – UPS – sede Quito. Autor para correspondencia: [bcajamarca@est.ups.edu.ec](mailto:bcajamarca@est.ups.edu.ec) 

 $^2$  Master en Redes de Información y Conectividad, Ingeniería en Sistemas, Analista de Sistemas. Docente de la carrera de Ingeniería de Sistemas – UPS – Sede Quito Email[: llzapata@ups.edu.ec](mailto:llzapata@ups.edu.ec)

# **1. Introducción**

En la actualidad el sistema de transporte público administrado por el municipio de la ciudad de Quito presenta graves problemas que tienen que ver específicamente con la congestión y la sobredemanda de pasajeros. Demanda de usuarios que no logra cubrir la cantidad actual de unidades de metros, troles y buses normales (alimentadores), lo que genera que el sistema de transporte ofrezca un mal servicio a los clientes.

Se considera como un punto principal de este problema a que no se dispone de información exacta sobre la demanda de pasajeros para que se pueda realizar una planificación precisa sobre la cantidad de unidades de transporte necesarios para el cumplimiento de dicha demanda, así como la frecuencia o periodo de tiempo de despacho de metro buses o alimentadores.

Una vez conocido la demanda (estimada) de pasajeros es necesario que la misma sea visualizada en periodo de tiempo a través de un visualizador donde el usuario pueda conocer la estimación del flujo de pasajeros en un determinado periodo, pudiendo ser periodos de 10 minutos a partir de las 6H30 hasta las 9H30, por la disponibilidad de datos sobre la cantidad de pasajeros que suben y bajan de los buses que arriban a las paradas de buses del corredor Sur-Oriental desde la estación Guamaní hasta la estación el Recreo.

Para el desarrollo de este documento se lo va dividir en varios temas y subtemas:

Tema 1: La introducción. Donde orientaremos nuestro trabajo para el uso de la colectividad. Tema 2: Métodos y Materiales. En esta parte del documento analizaremos el planteamiento del problema y lo necesario para poder solventar el inconveniente.

Subtema 2.1: Diseño del visualizador. Se explicará cómo será el funcionamiento de nuestra aplicación web para uso del usuario. Subtema 2.2: Manejo de herramientas y librerías. Se dará a conocer las principales

herramientas utilizadas para el desarrollo de la aplicación web.

Subtema 2.3: Desarrollo del visualizador interactivo. En esta sección se identificará la aplicación web página de inicio.

Tema 3: Resultados y discusión. Se desplegará las pruebas realizadas para la verificación del estado óptimo de la aplicación web.

Tema 4: Conclusiones. Se desarrollará las conclusiones que se pudo alcanzar con el desarrollo de este documento.

# **2. Métodos y Materiales**

En el desarrollo del análisis del problema planteado se determinaron los siguientes requerimientos:

- Aplicación web que pueda ser utilizado por el usuario para la visualización del flujo de pasajeros en el horario determinado de 6H30 a 9:30. Para el cliente es necesario utilizar cualquier dispositivo con acceso al servicio de internet dentro cualquier sistema operativo ya que es multiplataforma.
- Prevención de la saturación de pasajeros en las paradas con una mejor planificación de salida de buses con apoyo del visualizador donde se refleja los valores estimados y las estadísticas del flujo de pasajeros en el horario especificado.

# **2.1 Diseño del visualizador 2.1.1 Diagrama de actividades**

El proceso que se lleva a cabo para el uso del visualizador:

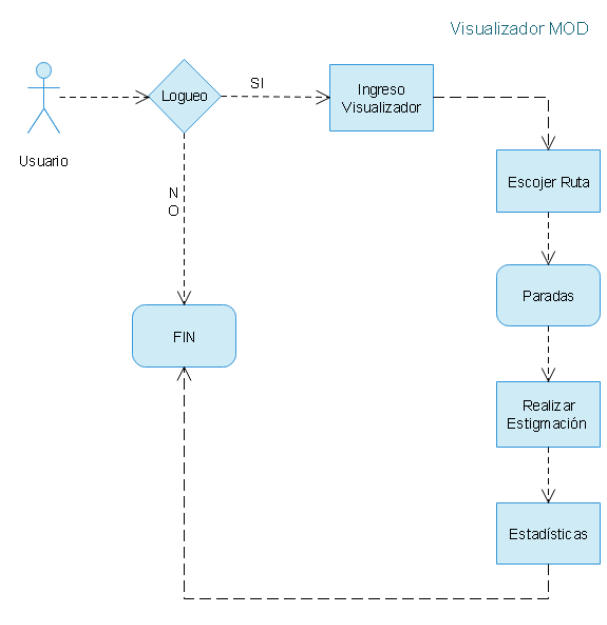

**Figura 1.** Uso del visualizador

El diagrama de actividades de la figura 1, inicia con el ingreso de credenciales de autentificación, del usuario, estas son validadas por parte del sistema si son correctas o no, si el proceso de *login* cumple su validación continua el proceso, mostrando la pantalla de inicio del visualizador donde deberá escoger la ruta y se desplegara las paradas que corresponden a la misma. Procesará la estimación, para que pueda visualizar las estadísticas del flujo de pasajeros, podrá escoger cada una de las paradas.

#### **2.1.2 Diseño de la base de datos**

En el desarrollo de toda la aplicación web es de manera indispensable considerar el modelo de entidad-relación de la base de datos, a fin de tener clara la idea de su alcance. En la figura 2 se puede visualizar el modelo entidad-relación creado para la aplicación web desarrollada.

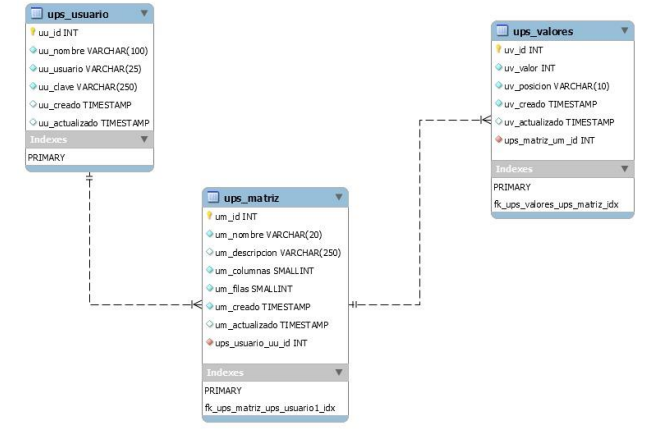

**Figura 2.** Modelo relacional BBD

La explicación y descripción de cada componente de la tabla considerada en el modelo relacional de nuestra base de datos, se detalla a continuación:

Tabla ups\_usuario: Registra información del usuario para el ingreso.

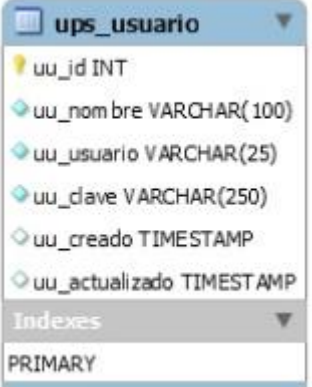

**Figura 3.** Tabla ups\_usuario

En esta tabla se almacenarán los siguientes datos:

Nombre: Guarda la información del nombre del usuario que ingresará al visualizador.

Usuario: Contiene el usuario con el que registra el ingreso a la aplicación web.

Clave: Registrara la clave de ingreso a la aplicación web denominada visualizador.

Creado: Registra la fecha de acceso del usuario al sistema.

Actualizado: Registra la fecha en la que se actualizo la información del usuario.

 Tabla ups\_valores: Registra el valor que se utilizara para el cálculo de la estimación.

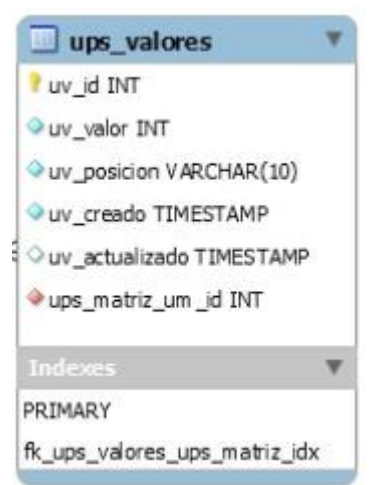

**Figura 4.** Tabla ups\_valores

En esta tabla se almacenarán los siguientes datos:

Valor: Parámetro inicial para el cálculo de la estimación.

Posición: Almacena la posición del dato en la matriz.

Creado: Almacena la fecha de ingreso de los valores.

Actualizado: Almacena la fecha de actualización de los valores.

Matriz\_um: almacena información de la relación entre la tabla ups\_matriz y la de ups\_valores.

 Tabla ups\_matriz: Registra el detalle de las paradas y posición de las mismas para la representación estadística de la aplicación web.

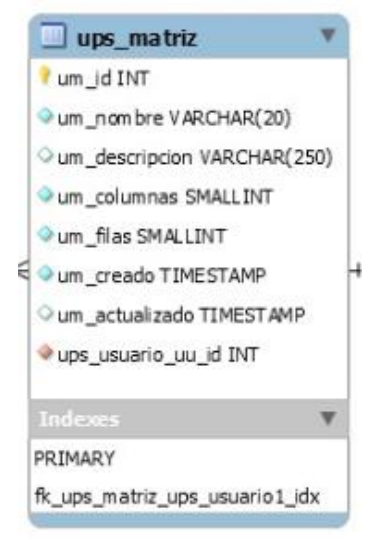

**Figura 5.** Tabla ups\_matriz

En esta tabla se almacenarán los siguientes datos:

Nombre: Información del nombre de la parada en su origen y destino.

Columnas: Almacena información de las columnas para los gráficos estadísticos.

Filas: Almacena información de las columnas para los gráficos estadísticos.

Creado: Almacena información de la fecha de creación.

Ups usuario uu id: Almacena información de la entidad relación con la Tabla ups\_valores.

# **2.2 Manejo de herramientas y librerías.**

Las herramientas y librerías utilizadas en el desarrollo del visualizador web se detallan a continuación:

- Backend (BaaS), este modelo nos permitirá proporcionar a los desarrolladores un modelo para entornos web o aplicaciones móviles, facilitando la manera de vincular estas aplicaciones al almacenamiento en la nube (cloud storage), servicios de orden estadístico y analítico entre otras características útiles tales como poder realizar una adecuada gestión de usuarios, ampliar la posibilidad de generar notificaciones push de manera inmediata así como la integración con los famosos servicios de redes sociales. Todos estos servicios pueden ser ofrecidos a través de la utilización de kits de desarrollo de software personalizados conocidos como SDK y tambien las interfaces de programación de aplicaciones conocidas como API. [1].
- JAVA: el lenguaje de programación de mayor uso siendo una de sus principales características la de ser un lenguaje compilado e interpretado. Todo programa en Java debe ser

compilado y el código que se genera es interpretado por una máquina virtual. Siendo el objetivo principal que se tenga la independencia de la máquina y el código compilado se ejecuta en máquinas virtuales que son dependientes de la plataforma. Otra de las ventajas de Java es que es un lenguaje orientado a objetos de propósito general. Se lo puede utilizar para construir cualquier tipo de proyecto dentro de cualquier navegador web. [2]

- Spring MVC: El Framework Spring, será un elemento clave para poder tener el soporte de infraestructura a nivel de aplicación, ofreciendo un modelo amplio y robusto tanto para la configuración como para la programación de aplicaciones desarrolladas bajo el lenguaje de programación Java, sin limitantes en cuanto al desempeño de la plataforma [3].
- MYSQL: será nuestro motor de base de datos para el almacenamiento de la información, por lo que nuestro visualizador web utiliza una base de datos MYSQL, obteniendo la información de almacenamiento de manera directa desde la aplicación web. Al ser el sistema de administración de bases de datos SQL de código abierto más popular y de fácil uso, desarrollado, distribuido y respaldado por Oracle Corporation. [4]
- Frontend: Sera el tipo de desarrollo para la Interfaz de usuario, considerando que la forma de visualización es una parte importante en el desarrollo de una aplicación web. Por lo que para desarrollar nuestro visualizador su entorno gráfico fue necesario el uso de ciertas herramientas.
- JavaScript: también formara parte de nuestra aplicación web, como lenguaje de programación abreviado como JS por ser un lenguaje ligero, interpretado y orientado a objetos, desarrollado para interactuar con funciones de primera clase, de fácil manejo para desarrollo de páginas Web, así como también se lo utiliza en muchos entornos que no son de navegador. Es un lenguaje que se basa en la ejecución de scripts, es dinámico, puede ser basado en prototipos y admite estilos de programación orientados a objetos, imperativos y funcionales al lenguaje JavaScript se lo ejecuta en el lado del cliente de la web. [5]
- Librería React JS: utilizada para realizar la creación de interfaces de usuario interactivas de forma sencilla. Cuyo objetivo es el de diseñar vistas simples para cada estado dentro de la aplicación, React se encargará de actualizar y parametrizar de manera eficiente los elementos correctos cuando los datos cambien. [6]
- Google Charts: al ser una herramienta del conjunto de aplicaciones de Google, ofrece una interfaz de programación de aplicaciones declarativa lo que nos es de gran utilidad al momento de realizar la representación de gráficos. Dentro de las ventajas de esta API es la de ser una biblioteca que permite la programación de gráficos y mapas de JavaScript para todas las necesidades de visualización de datos. [7]
- R: es un lenguaje de programación desarrollado en un entorno de software libre cuyo fin de uso en gráficos y computación estadística. Puede ser compilado y ejecutado en una amplia variedad de plataformas como por ejemplo Windows, MacOS entre otras. [8]

 JMeter: herramienta desarrollada por Apache, es una aplicación de código abierto, diseñada como una herramienta de prueba de carga para analizar y medir el rendimiento de una variedad de servicios, con énfasis en aplicaciones web. Su principal función es la de analizar, medir el rendimiento y cargar el comportamiento funcional de la aplicación web y la variedad de servicios. [9]

# **2.3 Desarrollo del Visualizador interactivo**

Dentro de la siguiente sección, se describen ciertos parámetros o controles que fueron de gran importancia para definir la funcionalidad lógica y facilitar el desarrollo de aplicación web denominada visualizador:

 Rutas y paradas: el entorno de la aplicación, está diseñado para que el usuario al registrarse dentro del visualizador, pueda hacer uso de sus funciones y poder tener de primera mano un conjunto de gráficos estadísticos del flujo de pasajeros en determinado horario y le sea útil para el despacho de unidades, tratando con esto que pueda suplir este inconveniente presente en el tráfico de la ciudad de Quito.

La utilidad o funcionamiento del visualizador interactivo consiste en:

 Ingreso al sistema a través de la validación de credenciales de autentificación ver figura 6.

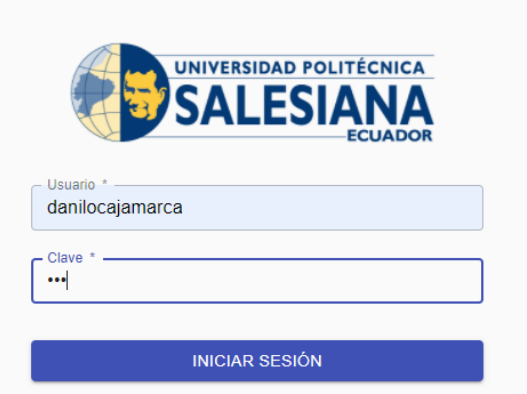

**Figura 6.** Autenticación

 Cargar el archivo Excel que contienen las matrices de información que se dispone por la encuesta que realizaron de manera presencial en el horario de 6:30 a 9:30, ver figura 7.

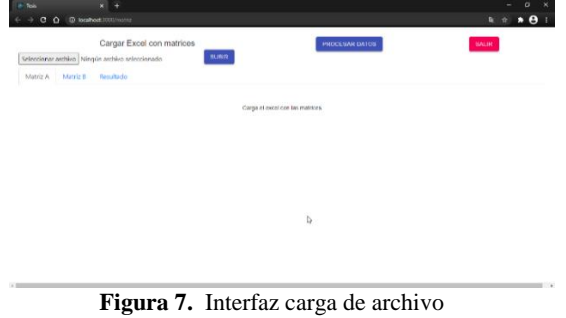

 Generación de la estimación de la matriz origen y destino (MOD). Mediante la lectura de datos que toma del archivo para generar las siguientes matrices: matriz\_a y matriz\_y que nos servirá para el cálculo de la estimación según Tebaldi West.

Con la implementación de este modelo se busca poder alcanzar objetivos o tareas como: predecir el tráfico, desviar el flujo hacia rutas no colapsadas en un determinado horario, plantear proyectos de despacho de unidades, metro buses, troles o alimentadores, más apegados a la realidad de acuerdo al horario establecido, etc.

 Partiremos del elemento central del problema de estimación de la matriz origendestino (O-D) [10], que es un problema que se da de manera constante en el área de transporte terrestre, o en el área de comunicaciones e internet. [11].

 Se obtendrá información obteniendo datos a partir de la lectura de los tiempos estimados de flujo de pasajeros en las paradas de origen y destino.

| Matriz A                  | Matriz B |      |      |              |      |      |      |      |                 |  |
|---------------------------|----------|------|------|--------------|------|------|------|------|-----------------|--|
| <b>ENLACES DIRECTOS</b>   |          | Ħ    | Đ    | $\mathbf{B}$ | t4   | 15   | t6   | f    | t8              |  |
| <b>Guamaní-S Tomás</b>    |          | 1222 | 1066 | 495          | 747  | 495  | 305  | 218  | 1415            |  |
| S Tomás-Caupicho          |          | 1096 | 746  | 497          | 315  | 1865 | 1692 | 1414 | 1198            |  |
| <b>Caupicho-N Aurora</b>  |          | 416  | 2074 | 1844         | 1558 | 1339 | 1012 | 660  | 466             |  |
| N Aurora-Bretaña          |          | 3084 | 2698 | 1888         | 1838 | 1098 | 4005 | 3396 | 3032            |  |
| Bretaña-Gauvanav          |          | 142  | 68   | 4182         | 3512 | 3142 | 2716 | 1930 | 1827            |  |
| Guavanav-Capuli           |          | 3694 | 3296 | 2856         | 2020 | 1886 | 1169 | 4304 | 3678            |  |
| Capuli-Pacari             |          | 2000 | 1885 | 1182         | 4383 | 3572 | 3343 | 2827 | 2001            |  |
| Pacari-Guaialó            |          | 4389 | 3289 | 3284         | 2784 | 1938 | 1901 | 1178 | 13              |  |
| Guajaló-S Cristobal       |          | 18   | 13   | 26           | 11   | 11   | 25   | 31   | 19              |  |
| S Cristobal-Avapamba      |          | 16   | 5    | 17           | 21   | 17   | 17   | 17   | 13              |  |
| Ayapamba-Comercio         |          | 78   | 86   | 57           | 22   | 29   | 139  | 144  | 140             |  |
| <b>Comercio-S Bartolo</b> |          | 54   | 37   | 20           | 47   | 37   | 50   | 51   | $\overline{22}$ |  |
| S Bartolo-Eplicachima     |          | 141  | 64   | 78           | 38   | 43   | 70   | 15   | 132             |  |

**Figura 8.** Interfaz matriz\_y

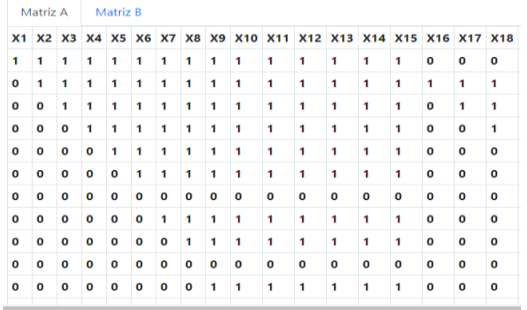

**Figura 9.** Interfaz matriz\_a

 Almacenamiento de un histórico en la base de datos.

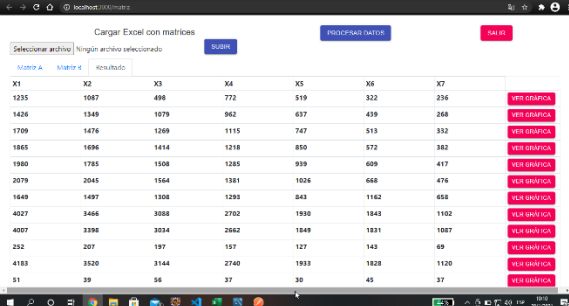

**Figura 10.** Interfaz matriz\_resultado

 $\overline{a}$ 

 Gráficos estadísticos de cada uno de los pares origen-destino.

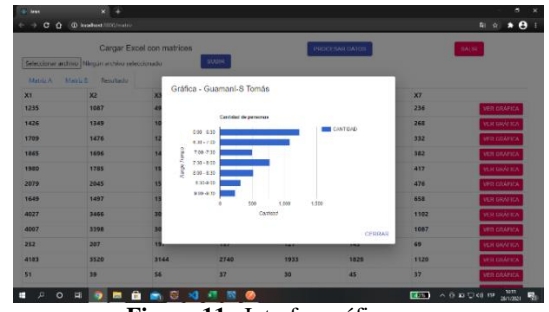

**Figura 11.** Interfaz gráfica

#### **3. Resultados y discusión**

Para determinar el éxito de la funcionalidad de la aplicación web se le realizaron dos tipos de pruebas las mismas que tendrán que ver con el procesamiento y funcionamiento de nuestro visualizador.

 Para el desenvolvimiento de estas pruebas se utilizó la herramienta de software libre JMeter<sup>3</sup>, que entre sus principales funcionalidades está la de simular el tiempo de ejecución, respuesta, rendimiento, funcionamiento y disponibilidad de una aplicación web mediante el modelo cliente y servidor.

 En el desarrollo de las pruebas de funcionamiento se han utilizado computadores con sistema operativo Windows 10, navegadores comunes entre los que se puede destacar: Google Chrome, Mozilla Firefox y Opera, realizándolos en tiempo real.

# **3.1 Elaboración de pruebas y análisis de resultados.**

Con el propósito de obtener el número máximo de peticiones que se pueden realizar a nuestra aplicación web de manera simultánea y poder medir la capacidad máxima que puede operar el servidor en un intervalo de tiempo de 2 segundos (parámetro establecido en la herramienta), tomando en cuenta que se realizaron 40 peticiones simultaneas al servidor, obteniendo resultados para las pruebas de carga<sup>4</sup>.

<sup>&</sup>lt;sup>3</sup> Se lo obtiene de la página web del fabricante: https://jmeter.apache.org/download jmeter.cgi

<sup>4</sup> Pruebas de carga: Punto de partida para determinar cómo funciona la aplicación web, bajo varias peticiones al mismo tiempo.

#### **3.2 Pruebas de carga**

Para el desarrollo de la misma se consideró un número total de 40 muestras, con intervalo de 2 segundos por petición. Para poder obtener los resultados de los tiempos de respuesta y peticiones fallidas por cada iteración en este intervalo de tiempo. Se analizará los datos descritos a continuación:

- Tiempo de muestra: Es un indicador que mide el tiempo que necesita el servidor para poder brindar una respuesta a la aplicación web, este parámetro viene medido en segundos para nuestro test se considera un intervalo de tiempo máximo de 2 segundos.
- Número de peticiones: Número de veces que puede acceder a utilizar los recursos del servidor para el funcionamiento de la aplicación web.
- Peticiones fallidas: Accesos que no pudieron ser concluidos por parte del servidor para solicitudes emitidas a la aplicación web.

Nomenclatura:

- CM: Cantidad de muestras.
- TM: Tiempo de muestra medido en segundos. ES: Estado del servidor al recibir las
- peticiones de la aplicación web.
- BR: Información en bytes recibidos por el servidor como peticiones de parte de la aplicación web.
- BS: Información en bytes enviados como respuesta del servidor hacia la aplicación web.
- L: Latencia retardos temporales producidos en la conexión con el servidor medida en segundos.
- %E: Errores o peticiones fallidas.

TC: Tiempo de Conexión, tiempo de respuesta entre el cliente y servidor medida en segundos.

**Tabla 1.** Resultados de pruebas con respecto a TM

| CM             | TM(s)          | ES | <b>BR</b> | <b>BS</b> | L                        | TC(s)                   | %E    |
|----------------|----------------|----|-----------|-----------|--------------------------|-------------------------|-------|
| $\mathbf{1}$   | $\mathbf{1}$   | OK | 440       | 125       | $\mathbf{1}$             | $\overline{c}$          | 0%    |
| $\overline{c}$ | $\mathbf{1}$   | OK | 440       | 125       | $\mathbf{1}$             | $\overline{c}$          | 0%    |
| 3              | $\mathbf{1}$   | OK | 440       | 125       | $\mathbf{1}$             | $\overline{c}$          | 0%    |
| $\overline{4}$ | $\mathbf{1}$   | OK | 440       | 125       | $\mathbf{1}$             | 2                       | 0%    |
| 5              | $\mathbf{1}$   | OK | 440       | 125       | $\mathbf{1}$             | $\overline{c}$          | 0%    |
| 6              | $\mathbf{1}$   | OK | 440       | 125       | $\mathbf{1}$             | $\overline{c}$          | 0%    |
| 7              | $\mathbf{1}$   | OK | 440       | 125       | $\mathbf{1}$             | $\overline{c}$          | 0%    |
| 8              | $\overline{c}$ | OK | 440       | 125       | $\overline{c}$           | $\overline{\mathbf{c}}$ | 0%    |
| 9              | $\overline{c}$ | OK | 440       | 125       | $\overline{c}$           | $\overline{c}$          | 0%    |
| 10             | $\overline{c}$ | OK | 440       | 125       | $\overline{c}$           | $\overline{\mathbf{c}}$ | 0%    |
| 11             | $\overline{c}$ | OK | 440       | 125       | $\overline{c}$           | $\overline{c}$          | 0%    |
| 12             | $\overline{c}$ | OK | 440       | 125       | $\overline{c}$           | $\overline{\mathbf{c}}$ | 0%    |
| 13             | $\overline{c}$ | OK | 440       | 125       | $\overline{c}$           | $\overline{c}$          | 0%    |
| 14             | $\overline{c}$ | OK | 440       | 125       | $\overline{c}$           | $\overline{c}$          | 0%    |
| 15             | $\overline{c}$ | OK | 440       | 125       | $\overline{c}$           | $\overline{c}$          | 0%    |
| 16             | $\overline{c}$ | OK | 440       | 125       | $\overline{c}$           | $\overline{\mathbf{c}}$ | 0%    |
| 17             | $\overline{c}$ | OK | 440       | 125       | $\overline{c}$           | $\overline{c}$          | 0%    |
| 18             | $\overline{c}$ | OK | 440       | 125       | $\overline{c}$           | $\overline{\mathbf{c}}$ | 0%    |
| 19             | $\overline{c}$ | OK | 440       | 125       | $\overline{c}$           | $\overline{c}$          | 0%    |
| 20             | $\overline{c}$ | OK | 440       | 125       | $\overline{c}$           | $\overline{\mathbf{c}}$ | 0%    |
| 21             | $\overline{c}$ | OK | 440       | 125       | $\overline{c}$           | $\overline{\mathbf{c}}$ | 0%    |
| 22             | $\overline{c}$ | OK | 440       | 125       | $\overline{c}$           | $\overline{\mathbf{c}}$ | 0%    |
| 23             | $\overline{c}$ | OK | 440       | 125       | $\overline{c}$           | $\overline{c}$          | 0%    |
| 24             | $\overline{c}$ | OK | 440       | 125       | $\overline{c}$           | $\overline{\mathbf{c}}$ | 0%    |
| 25             | $\overline{c}$ | OK | 440       | 125       | $\overline{c}$           | $\overline{c}$          | 0%    |
| 26             | $\overline{c}$ | OK | 440       | 125       | $\overline{\mathbf{c}}$  | $\overline{c}$          | 0%    |
| 27             | $\overline{c}$ | OK | 440       | 125       | $\overline{c}$           | $\overline{c}$          | 0%    |
| 28             | $\overline{c}$ | OK | 440       | 125       | $\overline{c}$           | $\overline{\mathbf{c}}$ | 0%    |
| 29             | $\overline{c}$ | OK | 440       | 125       | $\overline{c}$           | $\overline{\mathbf{c}}$ | 0%    |
| 30             | 3              | OK | 440       | 125       | $\overline{c}$           | $\overline{c}$          | 0%    |
| 31             | 3              | OK | 440       | 125       | 3                        | $\overline{c}$          | $1\%$ |
| 32             | 3              | OK | 440       | 125       | 3                        | $\overline{\mathbf{c}}$ | $1\%$ |
| 33             | 3              | OK | 440       | 125       | 3                        | $\overline{c}$          | $1\%$ |
| 34             | 3              | OK | 440       | 125       | 3                        | $\overline{c}$          | 1%    |
| 35             | 3              | OK | 440       | 125       | 3                        | $\overline{c}$          | 1%    |
| 36             | 3              | OK | 440       | 125       | 3                        | $\overline{\mathbf{c}}$ | 1%    |
| 37             | 3              | OK | 440       | 125       | $\overline{\mathcal{L}}$ | $\overline{\mathbf{c}}$ | 1%    |
| 38             | 3              | OK | 440       | 125       | $\overline{\mathcal{L}}$ | $\overline{c}$          | $1\%$ |
| 39             | $\overline{4}$ | OK | 440       | 125       | $\overline{4}$           | $\overline{\mathbf{c}}$ | 2%    |
| 40             | 5              | OK | 440       | 125       | 5                        | $\overline{c}$          | 2%    |

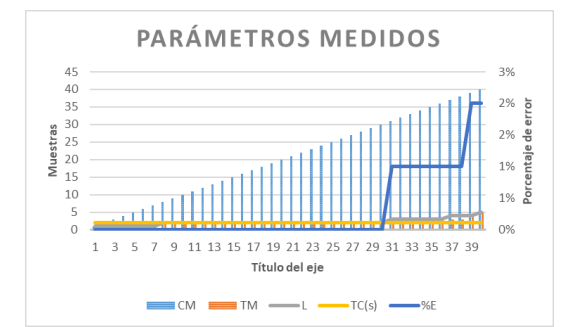

**Figura 12.** Parámetros analizados con la ayuda de JMeter.

**Tabla 2.** Resultados negativos de pruebas con respecto a TM

| CМ | TM | ES | BR  | BS  | L              | TC(s)          | %E |
|----|----|----|-----|-----|----------------|----------------|----|
| 30 | 3  | OК | 440 | 125 | 3              | $\overline{c}$ | 0% |
| 31 | 3  | OΚ | 440 | 125 | 2              | $\overline{c}$ | 1% |
| 32 | 3  | ОK | 440 | 125 | $\overline{c}$ | $\overline{c}$ | 1% |
| 33 | 3  | ОK | 440 | 125 | 3              | $\overline{c}$ | 1% |
| 34 | 3  | ОK | 440 | 125 | $\overline{c}$ | 2              | 1% |
| 35 | 3  | ОK | 440 | 125 | $\overline{c}$ | 2              | 1% |
| 36 | 3  | ОK | 440 | 125 | 1              | 2              | 1% |
| 37 | 3  | ОK | 440 | 125 | $\overline{c}$ | $\overline{c}$ | 1% |
| 38 | 3  | ОK | 440 | 125 | 2              | 2              | 1% |
| 39 | 4  | ОK | 440 | 125 | 2              | 2              | 2% |
| 40 | 5  | ОK | 440 | 125 | $\overline{c}$ | $\overline{c}$ | 2% |
|    |    |    |     |     |                |                |    |

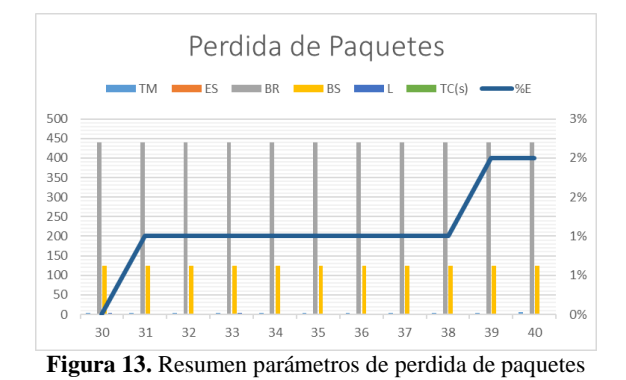

En base al análisis de los resultados obtenidos en la Tabla 1 y Tabla 2 se puede concluir lo siguiente:

De 40 muestras realizados en simultaneo 30 no tuvieron ningún inconveniente con el tiempo de muestra de conexión con el servidor establecido en 2 segundos, pero a partir de la petición 31 subió el tiempo de respuesta y empezó a generarse una pérdida de paquetes y un aumento en el tiempo de respuesta del servidor alcanzando un tiempo de 5 segundos.

#### **3.3 Pruebas de Funcionamiento**

El objetivo con el que se realizó este tipo de pruebas es para determinar el funcionamiento de la aplicación web denominada visualizador con respecto a los dos casos principales.

# **3.3.1 Visualización de los resultados obtenidos**

Se creó una ruta de 18 paradas que están dentro del matriz origen – destino. Con la ayuda de la herramienta JMeter se obtuvo los siguientes datos:

 Visualizar Gráfica: Cuando el usuario genera el valor estadístico de la información.

**Tabla 3.** Parámetros de medición de funcionamiento

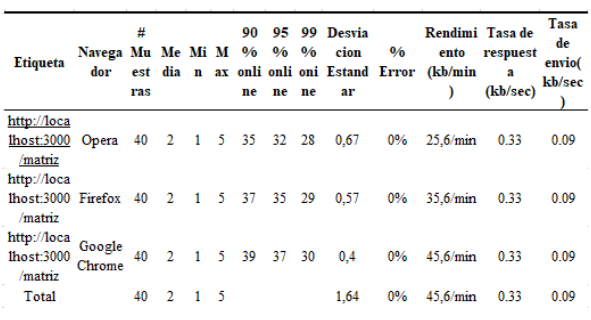

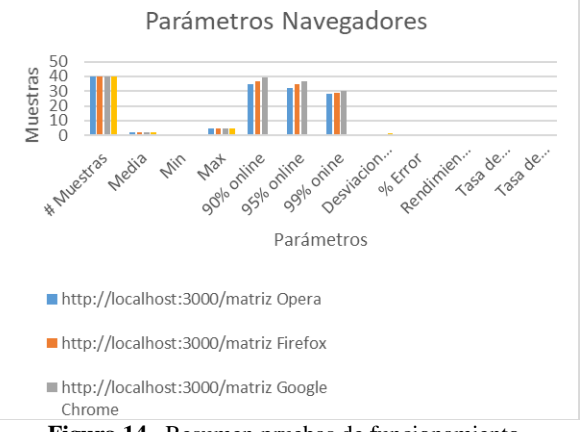

**Figura 14.** Resumen pruebas de funcionamiento.

Al analizar la tabla y gráfica de las pruebas de funcionamiento se puede concluir que en un total de muestra de 40 personas se obtuvo un valor de media de 2 segundos en los tres navegadores principales considerados para este trabajo como lo son: Opera, Mozilla Firefox y Google Chrome siendo este el resultado de la suma de todos los valores en el conjunto de datos y luego dividirla para el número total de valores.

 Dentro de los valores la mediana es de 1 segundo, lo que implica que nuestra aplicación web está trabajando dentro de parámetros normales sin porcentajes de error.

 Mantiene una disponibilidad del 99% de estabilidad de la muestra de un total de 30, obteniendo una variación de tiempo de 45,6 kb/min.

 En una disponibilidad del 95% de estabilidad de la muestra total de 35, obteniendo una variación de tiempo de 35,6 kb/min.

 En una disponibilidad del 90% de estabilidad de la muestra total de 39, obteniendo una variación de tiempo de 25,6 kb/min.

 Todos estos parámetros analizados indican que nuestra aplicación mantiene una disponibilidad alta sin generación de errores ni perdida de paquetes.

# **4. Conclusiones**

La aplicación web descrita en partes anteriores de este documento, permitirá a los despachadores o encargados el establecer las unidades necesarias de una manera más acertada gracias al uso del visualizador, porque podrán conocer de manera aproximada resultados estimados de acuerdo al horario y flujo de pasajeros por cada parada u origen destino dentro de la ruta del corredor Sur-Oriental de la ciudad de Quito, obteniendo una saturación reducida en las famosas horas pico con la acción de brindar mayores unidades garantizando el viaje placentero al pasajero y evitando aglomeraciones.

 Los servicios que ofrece el visualizador de la estimación de pasajeros será una herramienta muy útil, para la aceleración del proceso de viaje de pasajeros en cómodas condiciones, evitando una saturación en las paradas y abaratando costos por uso indebido de unidades de transporte.

 Al realizar el análisis de las pruebas de funcionamiento se puede concluir que los usuarios pueden utilizar la aplicación web para poder realizar la revisión de las estadísticas de pasajeros de las distintas paradas tanto en valores numéricos como gráficos interactivos. Con esto se busca mejorar y facilitar el trabajo del despachador de unidades de transporte terrestre en la ciudad de Quito.

 Con respecto a los análisis realizados en las pruebas, teniendo en cuenta que para los cálculos y desarrollo de la aplicación web se utilizaron herramientas gratuitas, el sistema no presentó fallos respecto a las peticiones realizadas para el uso de la aplicación web dentro del servidor. Nos permitiría el uso de 30 usuarios a la aplicación web de manera simultánea.

 Pero se presentaron inconvenientes al generar 31 peticiones simultaneas ya que se empezó a generar una latencia es decir problemas de tiempo de respuesta entre el cliente y servidor, que en su gran mayoría se deben a la conexión con la red. Ocasionando que los tiempos establecidos de respuesta de la aplicación se eleven y se tenga perdida de paquetes. Para solventar este inconveniente es recomendable disponer de mejores proveedores de servicio de internet, revisión constante de puntos de red. O establecer un enlace directo para este fin.

 Finalmente, se puede decir que, la aplicación web desarrollada en su versión inicial propuesta podría sr una herramienta de gran utilidad para el mejoramiento de la movilidad en la capital en especial de su corredor sur oriental movilización del transporte urbano del corredor Sur Oriental generando que la misma sea más ordenada y sin aglomeraciones de pasajeros, reduciendo posibles errores en las labores del personal que está a cargo de la gestión e información, buscando como único fin el que puedan manejar de mejor manera la distribución de vehículos sin afectar los tiempos y siempre en búsqueda de la satisfacción de los clientes.

# **Referencias**

[1] M. Carney, «https://pando.com/,» 24 06 2013. [En línea]. Available: https://pando.com/2013/06/24/a nypresence-partners-withheroku-to-beef-up-itsenterprise-mbaas-offering/. [Último acceso: enero 2021].

[2] O. B. Fernández, «Introducción al lenguaje de programación Java, Una guía básica, 9.,» p. 6, 2005.

- [3] Y. Muradas, «Conoce qué es Spring Framework y por qué usarlo,» 5 junio 2018. [En líneal. Available: https://openwebinars.net/blog/c onoce-que-es-springframework-y-por-que-usarlo/.
- [4] Oracle and/or its affiliates, «Manual de referencia de MySQL 8.0,» 5 enero 2021. [En línea]. Available: https://dev.mysql.com/doc/refm an/8.0/en/what-is-mysql.html.
- [5] mozilla.org, «developer.mozilla.org,» 12 09 2020. [En línea]. Available: https://developer.mozilla.org/es /docs/Web/JavaScript/Acerca\_d e\_JavaScript. [Último acceso: 6 enero 2021].
- [6] reactjs.org, «https://es.reactjs.org/,» enero 2021. [En línea]. Available: https://es.reactjs.org/. [Último acceso: 7 enero 2021].
- [7] amCharts, «www.componentsource.com,» 11 febrero 2020. [En línea]. Available: https://www.componentsource.co

m/es/product/amcharts. [Último acceso: 11 enero 2021].

- [8] S. Murray, Apprendre R en un Jour, Francia: DR. AGM , 2017.
- [9] Testingbaires, «https://testingbaires.com/,» 22 11 2019. [En línea]. Available: https://testingbaires.com/2019/11 /22/que-es-jmeter/. [Último acceso: 22 11 2020].
- [10 ] W. M. y. R. L. S. D. D. Wackerly, Estimación.Estadística matemática, Cengage Learning Editores, 2002.
- [11 ] ". C. Tebaldi and M. West, Bayesian Inference on Network Traffic Using Link Count Data, J. Am. Stat., 1998.